# The ifvtex package

### Heiko Oberdiek <oberdiek@uni-freiburg.de>

### 2008/11/04 v1.4

#### Abstract

This package looks for VTEX, implements and sets the switches **\ifvtex**,  $\big\{\text{index}(mode), \text{indexges. It works with plain or LATEX formats.}\big\}$ 

# Contents

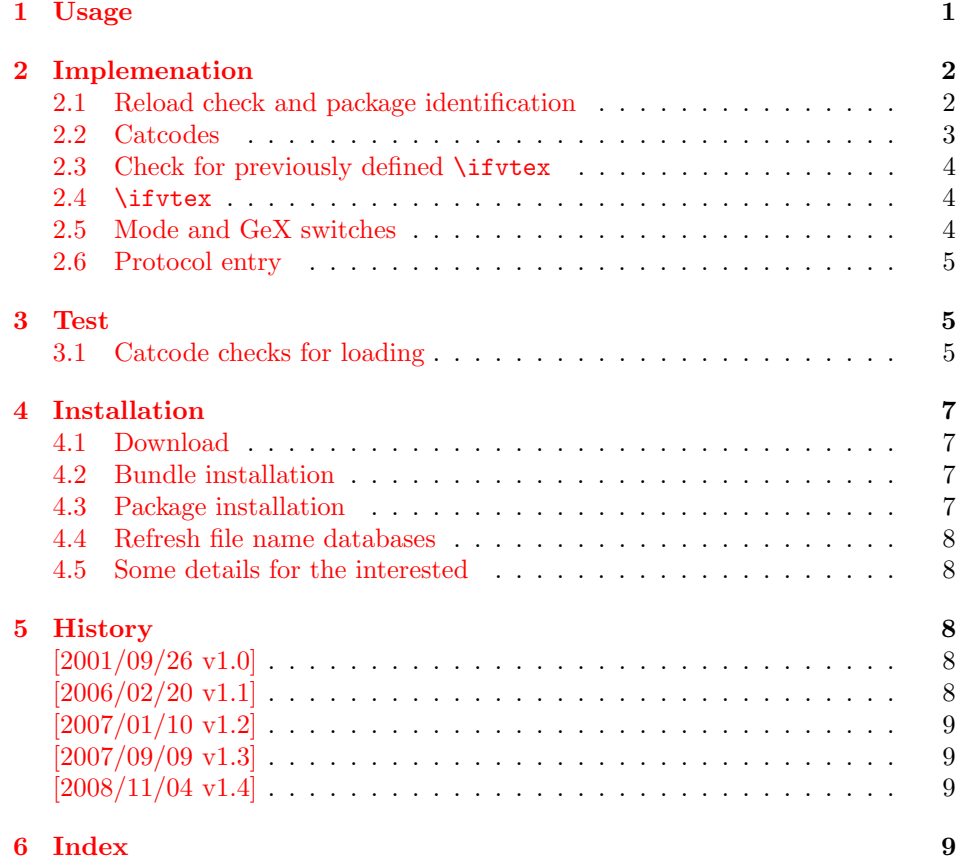

# 1 [Usage](#page-8-1)

[The packa](#page-8-2)ge if vtex can be used with both plain-TEX and LATEX:

<span id="page-0-0"></span>plain-TEX: \input ifvtex.sty

 $\mathbb{P}X2_{\varepsilon}$ : \usepackage{ifvtex}

The package implements switches for VTEX and its different modes and interprets \VTeXversion, \OpMode, and \gexmode.

<span id="page-1-14"></span>\ifvtex

The package provides the switch \ifvtex:

```
\ifvtex
\cdots do things, if VTEX is running \cdots\else
\ldots other T<sub>F</sub>X compiler \ldots\fi
```
Users of the package ifthen can use the switch as boolean:

```
\boolean{ifvtex}
```
<span id="page-1-15"></span>\ifvtexdvi \ifvtexpdf \ifvtexps \ifvtexhtml

<span id="page-1-19"></span><span id="page-1-17"></span>VTEX knows different output modes that can be asked by these switches.

#### <span id="page-1-16"></span>\ifvtexgex

This switch shows, whether GeX is available.

# <span id="page-1-0"></span>2 Implemenation

#### <span id="page-1-1"></span>2.1 Reload check and package identification

```
1 \langle *package \rangle
```
Reload check, especially if the package is not used with L<sup>AT</sup>EX.

```
2 \begingroup
3 \catcode44 12 % ,
4 \catcode45 12 % -
5 \catcode46 12 % .
6 \catcode58 12 % :
7 \catcode64 11 % @
8 \expandafter\let\expandafter\x\csname ver@ifvtex.sty\endcsname
9 \ifcase 0%
10 \ifx\x\relax % plain
11 \else
12 \ifx\x\empty % LaTeX
13 \else
14 1%15 \fi
16 \fi
17 \else
18 \catcode35 6 % #
19 \catcode123 1 % {
20 \catcode125 2 % }
21 \expandafter\ifx\csname PackageInfo\endcsname\relax
22 \def\x#1#2{%
23 \immediate\write-1{Package #1 Info: #2.}%
24 }%
25 \else
26 \det\x#1#2{\PackageInfo{#1}{#2, stopped}}%
```

```
27 \ifmmode{\big\vert}27\else{ 27 \fi \fi
28 \x{ifvtex}{The package is already loaded}%
29 \endgroup
30 \expandafter\endinput
31 \fi
32 \endgroup
Package identification:
33 \begingroup
34 \catcode35 6 % #
35 \catcode40 12 % (
36 \catcode41 12 % )
37 \catcode44 12 % ,
38 \catcode45 12 % -
39 \catcode46 12 % .
40 \catcode47 12 % /
41 \catcode58 12 % :
42 \catcode64 11 % @
43 \catcode123 1 % {
44 \catcode125 2 % }
45 \expandafter\ifx\csname ProvidesPackage\endcsname\relax
46 \def\x#1#2#3[#4]{\endgroup
47 \immediate\write-1{Package: #3 #4}%
48 \xdef#1{#4}%
49 }%
50 \else
51 \def\x#1#2[#3]{\endgroup
52 #2[{#3}]%
53 \ifx#1\@undefined
54 \xdef#1{#3}%
55 \fi
56 \ifx#1\relax
57 \xdef#1{#3}%
58 \overrightarrow{fi}59 }%
60 \overline{\text{f}i}61 \expandafter\x\csname ver@ifvtex.sty\endcsname
62 \ProvidesPackage{ifvtex}%
63 [2008/11/04 v1.4 Switches for detecting VTeX and its modes (HO)]
```
#### <span id="page-2-35"></span><span id="page-2-34"></span><span id="page-2-31"></span><span id="page-2-30"></span><span id="page-2-26"></span><span id="page-2-25"></span><span id="page-2-1"></span><span id="page-2-0"></span>2.2 Catcodes

```
64 \begingroup
65 \catcode123 1 % {
66 \catcode125 2 % }
67 \def\x{\endgroup
68 \expandafter\edef\csname ifvtex@AtEnd\endcsname{%
69 \catcode35 \the\catcode35\relax
70 \catcode64 \the\catcode64\relax
71 \catcode123 \the\catcode123\relax
72 \catcode125 \the\catcode125\relax
73 }%
74 }%
75 \x
76 \catcode35 6 % #
77 \catcode64 11 % @
78 \catcode123 1 % {
79 \catcode125 2 % }
80 \def\TMP@EnsureCode#1#2{%
81 \edef\ifvtex@AtEnd{%
82 \ifvtex@AtEnd
83 \catcode#1 \the\catcode#1\relax
84 }%
85 \catcode#1 #2\relax
```

```
86 }
87 \TMP@EnsureCode{10}{12}% ^^J
88 \TMP@EnsureCode{39}{12}% '
89 \TMP@EnsureCode{44}{12}% ,
90 \TMP@EnsureCode{45}{12}% -
91 \TMP@EnsureCode{46}{12}% .
92 \TMP@EnsureCode{47}{12}% /
93 \TMP@EnsureCode{58}{12}% :
94 \TMP@EnsureCode{60}{12}% <
95 \TMP@EnsureCode{61}{12}% =
96 \TMP@EnsureCode{62}{12}% >
97 \TMP@EnsureCode{94}{7}%
98 \TMP@EnsureCode{96}{12}% '
```
#### <span id="page-3-29"></span><span id="page-3-28"></span><span id="page-3-27"></span><span id="page-3-26"></span><span id="page-3-25"></span><span id="page-3-24"></span><span id="page-3-0"></span>2.3 Check for previously defined \ifvtex

```
99 \begingroup
100 \expandafter\ifx\csname ifvtex\endcsname\relax
101 \else
102 \edef\i/{\expandafter\string\csname ifvtex\endcsname}%
103 \expandafter\ifx\csname PackageError\endcsname\relax
104 \det\left\{ \#2\{\% \right\}105 \edef\z{#2}%
106 \expandafter\errhelp\expandafter{\z}%
107 \errmessage{Package ifvtex Error: #1}%
108 }%
109 \det\y{\uparrow\text{-}J}%
110 \newlinechar=10 %
111 \else
112 \def\x#1#2{%
113 \PackageError{ifvtex}{#1}{#2}%
114 }%
115 \def\y{\MessageBreak}%
116 \fi
117 \x{Name clash, \i/ is already defined}{%
118 Incompatible versions of \i/ can cause problems,\y
119 therefore package loading is aborted.%
120 }%
121 \endgroup
122 \ifvtex@AtEnd
123 \expandafter\endinput
124 \fi
125 \endgroup
```
#### <span id="page-3-15"></span><span id="page-3-11"></span><span id="page-3-9"></span><span id="page-3-8"></span><span id="page-3-1"></span>2.4 \ifvtex

<span id="page-3-10"></span>\ifvtex Create and set the switch. \newif initializes the switch with \iffalse.

```
126 \newif\ifvtex
```

```
127 \begingroup\expandafter\expandafter\expandafter\endgroup
128 \expandafter\ifx\csname VTeXversion\endcsname\relax
129 \else
130 \begingroup\expandafter\expandafter\expandafter\endgroup
131 \expandafter\ifx\csname OpMode\endcsname\relax
132 \leq \leq \leq \leq133 \qquad \text{Vtextrie}134 \fi
135 \fi
```
### <span id="page-3-2"></span>2.5 Mode and GeX switches

```
136 \newif\ifvtexdvi
137 \newif\ifvtexpdf
138 \newif\ifvtexps
```

```
139 \newif\ifvtexhtml
140 \newif\ifvtexgex
141 \ifvtex
142 \ifcase\OpMode\relax
143 \vtexdvitrue
144 \or % 1
145 \vtexpdftrue
146 \or % 2
147 \vtexpstrue
148 \or % 3
149 \vtexpstrue
150 \or\or\or\or\or\or\or\or % 10
151 \vtexhtmltrue
152 \overrightarrow{fi}153 \begingroup\expandafter\expandafter\expandafter\endgroup
154 \expandafter\ifx\csname gexmode\endcsname\relax
155 \else
156 \ifnum\gexmode>0 %
157 \vtexgextrue
158 \fi
159 \overline{159}160 \fi
```
#### <span id="page-4-9"></span><span id="page-4-6"></span><span id="page-4-0"></span>2.6 Protocol entry

Log comment:

```
161 \begingroup
162 \expandafter\ifx\csname PackageInfo\endcsname\relax
163 \def\x#1#2{%
164 \immediate\write-1{Package #1 Info: #2.}%
165 }%
166 \else
167 \let\x\PackageInfo
168 \expandafter\let\csname on@line\endcsname\empty
169 \fi
170 \x{ifvtext}\171 VTeX %
172 \ifvtex
173 in \ifvtexdvi DVI\fi
174 \ifvtexpdf PDF\fi
175 \ifvtexps PS\fi
176 \ifvtexhtml HTML\fi
177 \space mode %
178 with\ifvtexgex\else out\fi\space GeX %
179 \else
180 not %
181 \fi
182 detected%
183 }%
184 \endgroup
185 \ifvtex@AtEnd
186 \langle/package\rangle
```
### <span id="page-4-22"></span><span id="page-4-21"></span><span id="page-4-17"></span><span id="page-4-13"></span><span id="page-4-1"></span>3 Test

#### <span id="page-4-2"></span>3.1 Catcode checks for loading

187  $\langle *test1 \rangle$ 

<span id="page-4-5"></span><span id="page-4-4"></span><span id="page-4-3"></span>188 \catcode '\{=1  $%$ 189 \catcode'\}=2 % 190 \catcode'\#=6 %

```
191 \catcode'\@=11 %
192 \expandafter\ifx\csname count@\endcsname\relax
193 \countdef\count@=255 %
194 \fi
195 \expandafter\ifx\csname @gobble\endcsname\relax
196 \long\def\@gobble#1{}%
197 \fi
198 \expandafter\ifx\csname @firstofone\endcsname\relax
199 \long\def\@firstofone#1{#1}%
200 \fi
201 \expandafter\ifx\csname loop\endcsname\relax
202 \expandafter\@firstofone
203 \else
204 \expandafter\@gobble
205 \fi
206 {%
207 \def\loop#1\repeat{%
208 \def\body\{ \text{\#1} \}209 \iterate
210 }%
211 \def\iterate{%
212 \body
213 \let\next\iterate
214 \else
215 \let\next\relax
216 \overrightarrow{f}217 \next
218 }%
219 \let\repeat=\fi
220 }%
221 \def\RestoreCatcodes{}
222 \count@=0 %
223 \loop
224 \edef\RestoreCatcodes{%
225 \RestoreCatcodes
226 \catcode\the\count@=\the\catcode\count@\relax
227 }%
228 \ifnum\count@<255 %
229 \advance\count@ 1 %
230\ \mathtt{repeat}231
232 \def\RangeCatcodeInvalid#1#2{%
233 \count@=#1\relax
234 \loop
235 \catcode\count@=15 %
236 \ifnum\count@<#2\relax
237 \advance\count@ 1 %
238 \repeat
239 }
240 \expandafter\ifx\csname LoadCommand\endcsname\relax
241 \def\LoadCommand{\input ifvtex.sty\relax}%
242 \fi
243 \def\Test{%
244 \RangeCatcodeInvalid{0}{47}%
245 \RangeCatcodeInvalid{58}{64}%
246 \RangeCatcodeInvalid{91}{96}%
247 \RangeCatcodeInvalid{123}{255}%
248 \catcode'\@=12 %
249 \catcode'\\=0 %
250 \catcode'\{=1 \%251 \catcode'\}=2 %
252 \catcode'\#=6 %
```

```
253 \catcode'\[=12 %
254 \catcode'\]=12 %
255 \catcode'\%=14 %
256 \catcode'\ =10 \%257 \catcode13=5 %
258 \LoadCommand
259 \RestoreCatcodes
260 }
261 \Test
262 \csname @@end\endcsname
263 \end
264 \langle /test1 \rangle
```
# <span id="page-6-11"></span><span id="page-6-10"></span><span id="page-6-9"></span><span id="page-6-8"></span>4 Installation

#### 4.1 Download

<span id="page-6-0"></span>Package. This package is available on CTAN<sup>1</sup>:

<span id="page-6-1"></span>CTAN:macros/latex/contrib/oberdiek/ifvtex.dtx The source file.

CTAN:macros/latex/contrib/oberdiek/ifvt[ex](#page-6-4).pdf Documentation.

Bundle. [All the packages of the bundle 'oberdiek' a](ftp://ftp.ctan.org/tex-archive/macros/latex/contrib/oberdiek/ifvtex.dtx)re also available in a TDS compliant ZIP archive. There the packages are already unpacked and the docu[mentation files are generated. The files and directories](ftp://ftp.ctan.org/tex-archive/macros/latex/contrib/oberdiek/ifvtex.pdf) obey the TDS standard.

CTAN:install/macros/latex/contrib/oberdiek.tds.zip

TDS refers to the standard "A Directory Structure for TEX Files" (CTAN:tds/ tds.pdf). Directories with texmf in their name are usually organized this way.

#### [4.2 Bundle installation](ftp://ftp.ctan.org/tex-archive/install/macros/latex/contrib/oberdiek.tds.zip)

[Unpack](ftp://ftp.ctan.org/tex-archive/tds/tds.pdf)ing. Unpack the oberdiek.tds.zip in the TDS tree (als[o known as](ftp://ftp.ctan.org/tex-archive/tds/tds.pdf) texmf tree) of your choice. Example (linux):

<span id="page-6-2"></span>unzip oberdiek.tds.zip -d "/texmf

Script installation. Check the directory TDS:scripts/oberdiek/ for scripts that need further installation steps. Package attachfile2 comes with the Perl script pdfatfi.pl that should be installed in such a way that it can be called as pdfatfi. Example (linux):

```
chmod +x scripts/oberdiek/pdfatfi.pl
cp scripts/oberdiek/pdfatfi.pl /usr/local/bin/
```
#### 4.3 Package installation

Unpacking. The .dtx file is a self-extracting docstrip archive. The files are extracted by running the .dtx through plain-T<sub>E</sub>X:

tex ifvtex.dtx

<span id="page-6-4"></span><span id="page-6-3"></span><sup>1</sup>ftp://ftp.ctan.org/tex-archive/

TDS. Now the different files must be moved into the different directories in your installation TDS tree (also known as texmf tree):

```
if \texttt{vtex}.\texttt{sty} \rightarrow \texttt{tex/generic/obordiek/if} \texttt{vtex}.\texttt{sty}if \texttt{vtex.pdf} \rightarrow doc/latex/oberdiek/ifvtex.pdf
test/ifvtext-test1.text \rightarrow doc/later/oberdiek/test/ifvtext-test1.textif \texttt{vtex}.dt \texttt{x} \rightarrow source/l \texttt{atex/oberdiek/if} \texttt{vtex}.dt \texttt{x}
```
If you have a docstrip.cfg that configures and enables docstrip's TDS installing feature, then some files can already be in the right place, see the documentation of docstrip.

#### <span id="page-7-0"></span>4.4 Refresh file name databases

If your T<sub>E</sub>X distribution (teT<sub>E</sub>X, mikT<sub>E</sub>X, ...) relies on file name databases, you must refresh these. For example, teTFX users run texhash or mktexlsr.

#### <span id="page-7-1"></span>4.5 Some details for the interested

Attached source. The PDF documentation on CTAN also includes the .dtx source file. It can be extracted by AcrobatReader 6 or higher. Another option is pdftk, e.g. unpack the file into the current directory:

pdftk ifvtex.pdf unpack\_files output .

Unpacking with LAT<sub>E</sub>X. The .dtx chooses its action depending on the format:

plain-T<sub>E</sub>X: Run docstrip and extract the files.

LATEX: Generate the documentation.

If you insist on using  $L^2T_FX$  for docstrip (really, docstrip does not need  $L^2T_FX$ ), then inform the autodetect routine about your intention:

```
latex \let\install=y\input{ifvtex.dtx}
```
Do not forget to quote the argument according to the demands of your shell.

Generating the documentation. You can use both the .dtx or the .drv to generate the documentation. The process can be configured by the configuration file ltxdoc.cfg. For instance, put this line into this file, if you want to have A4 as paper format:

```
\PassOptionsToClass{a4paper}{article}
```
An example follows how to generate the documentation with pdfI $\Delta T$ <sub>F</sub>X:

```
pdflatex ifvtex.dtx
makeindex -s gind.ist ifvtex.idx
pdflatex ifvtex.dtx
makeindex -s gind.ist ifvtex.idx
pdflatex ifvtex.dtx
```
## <span id="page-7-2"></span>5 History

<span id="page-7-3"></span> $[2001/09/26 \text{ v}1.0]$ 

• First public version.

#### <span id="page-7-4"></span> $[2006/02/20 \text{ v}1.1]$

- $\bullet$  DTX framework.
- Undefined tests changed.

# $[2007/01/10 v1.2]$

• Fix of the \ProvidesPackage description.

# <span id="page-8-0"></span> $[2007/09/09 \text{ v}1.3]$

 $\bullet\,$  Catcode section added.

# $[2008/11/04 v1.4]$

• Bug fix: Mispelled \OpMode (found by Hideo Umeki).

# <span id="page-8-1"></span>6 Index

<span id="page-8-2"></span>Numbers written in italic refer to the page where the corresponding entry is described; numbers underlined refer to the code line of the definition; numbers in roman refer to the code lines where the entry is used.

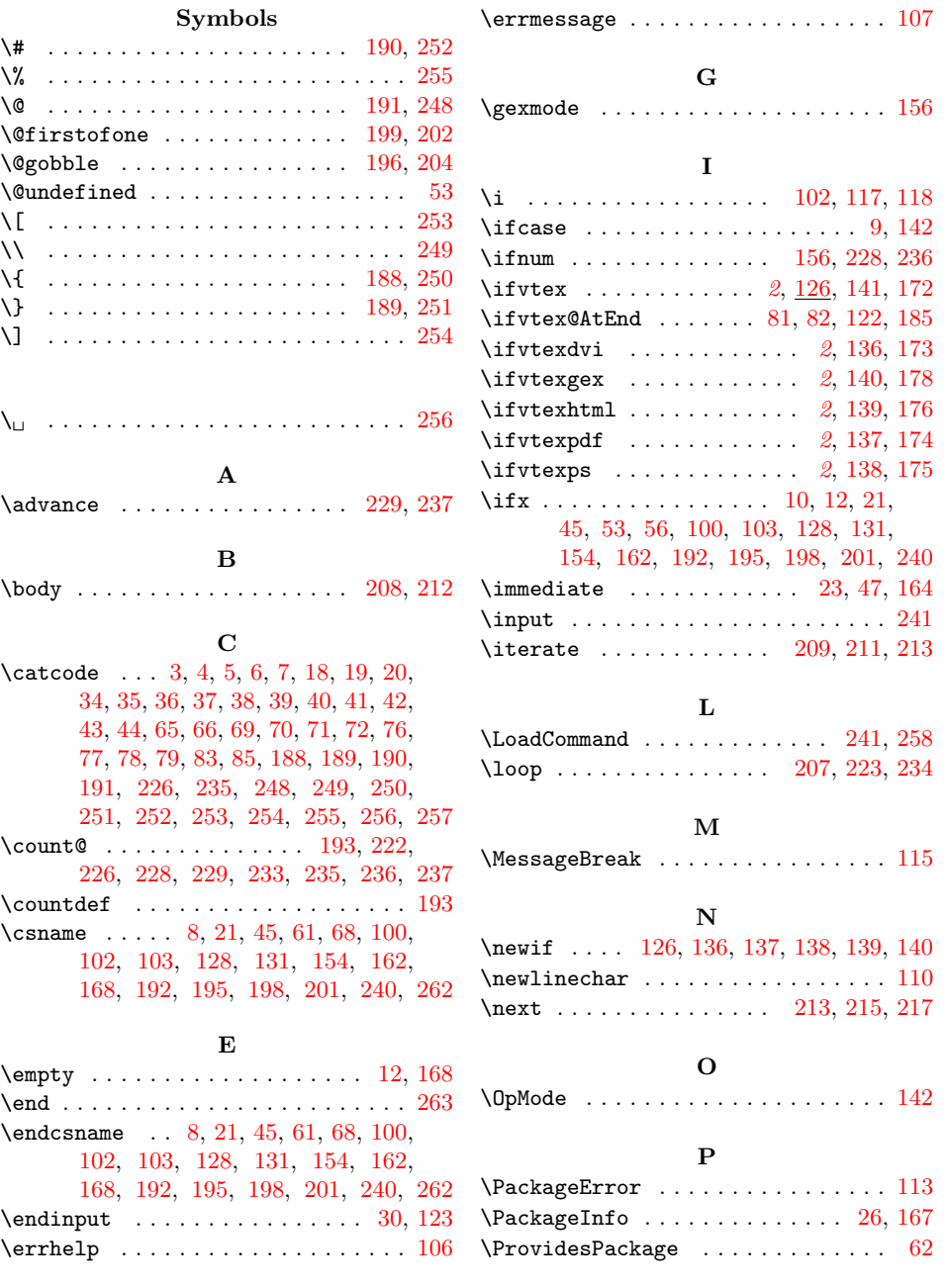

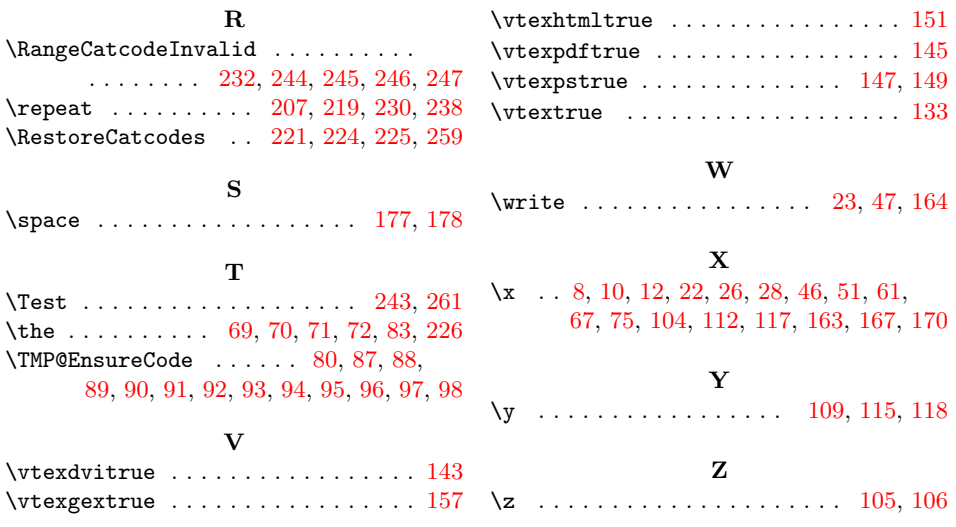